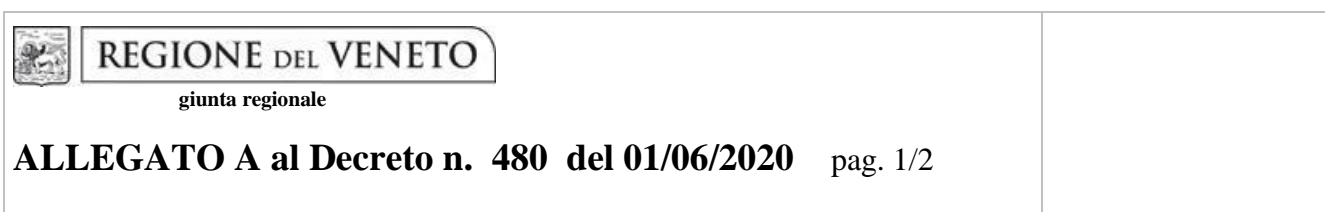

## **Aggiornamento del tracciato record del file di interscambio**

Il tracciato record del file di interscambio è **definito** con la seguente tabella. Sono sottolineati i valori che differiscono dalla tabella approvata nel paragrafo 3 dell'Allegato A del DDR 434/2020.

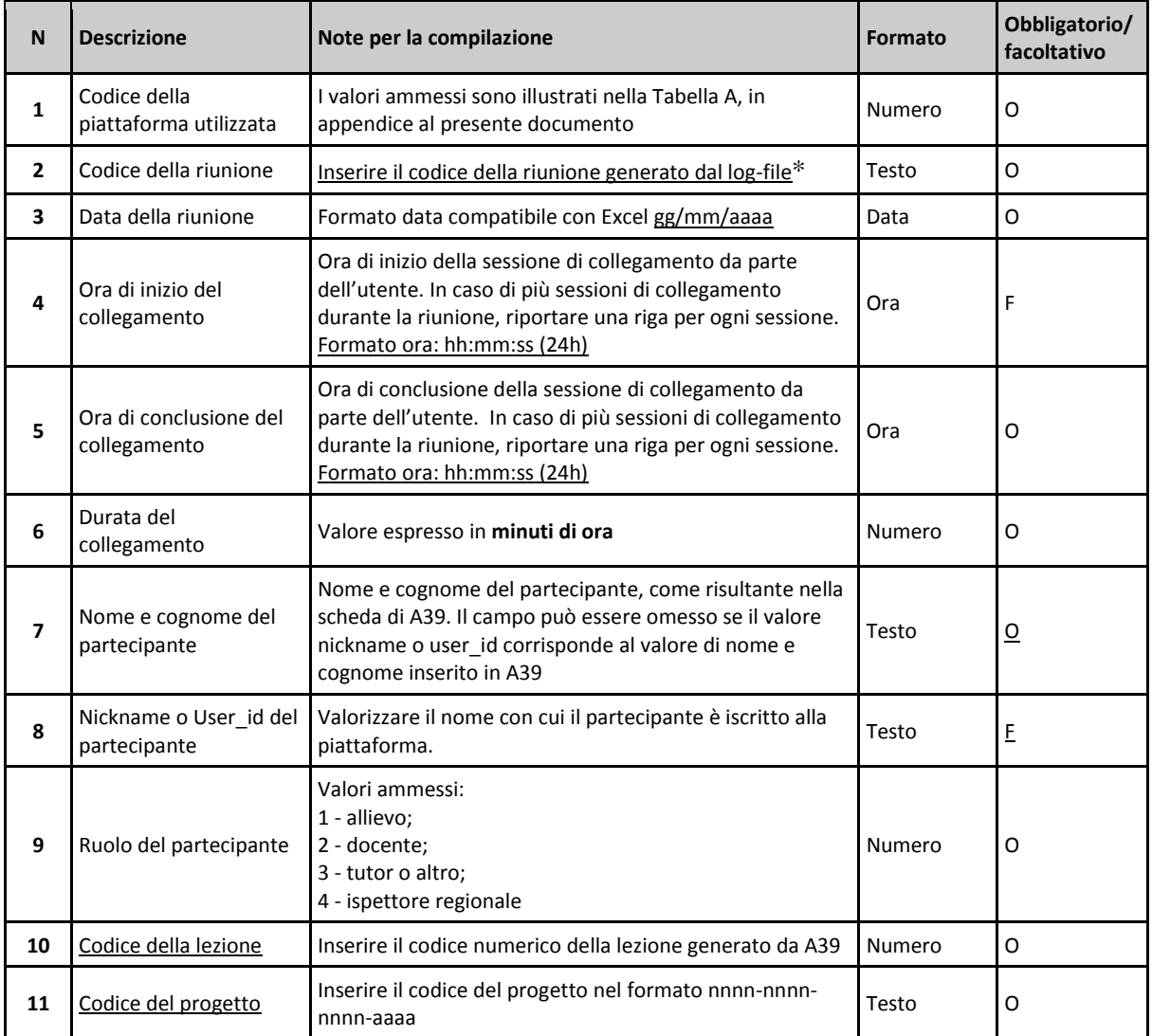

\* La corrispondenza tra A39/ROL e il file di interscambio è verificata tramite il Codice della lezione (campo 10) e non tramite la corrispondenza del Codice della riunione, che in ogni caso, deve rimanere univoco (e in rapporto 1:1 con il Codice della lezione)

## **ALLEGATO A al Decreto n. 434 del 07/05/2020** pag. 2/2

Il file dovrà essere prodotto in formato Excel e, in presenza di valori facoltativi non compilati, il file dovrà contenere una cella/colonna vuota.

Il file di interscambio dovrà essere prodotto con cadenza almeno mensile, con riferimento al mese di calendario solare.

Ulteriori dettagli tecnici saranno forniti nella pagina web: <https://sites.google.com/a/regione.veneto.it/a39/covid-19/30>

## **Glossario**

- Piattaforma: si intende il sistema per la gestione della FAD utilizzato dall'ente
- Log file: documento informatico generato dalla piattaforma, dal quale si ricavano le informazioni di dettaglio sulla trasmissione della lezione (data, orario e durata) e sui partecipanti collegati).
- Codice della riunione: codice generato dalla Piattaforma, che identifica la riunione/lezione.
- Codice della lezione: codice univoco generato dall'applicativo "Monitoraggio Allievi web A39" per ciascuna lezione inserita in calendario